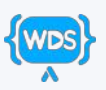

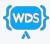

# **CSS** {selectors: cheat-sheet}

By Web Dev Simplified https://courses.webdevsimplified.com

| Basic                        |         |                                                                                                    |                               |
|------------------------------|---------|----------------------------------------------------------------------------------------------------|-------------------------------|
| Name                         | CSS     | Description                                                                                                    | Results                       |
| Universal Selector           | *       | Select all elements                                                                                                    | a b c d                       |
| Type Selector                | div     | Select elements of that type<br>Select div elements                                                                                                    | a div c div                   |
| Class Selector               | . C     | Select elements with that class<br>Select elements with the c class                                                                                                    | .a .b .c .d                   |
| ld Selector                  | #i      | Select elements with that id<br>Select elements with the i id<br>"It is best practice to not use ids in CSS                                                                                    | [#a] #b] <mark>#i</mark> [#d] |
| Combination                  |         |                                                                                                    |                               |
| Name                         | CSS     | Description                                                                                                    | Results                       |
| Descendant Selector          | div a   | Select elements that are<br>descendants of the first<br>element<br>Select anchors that are inside a div                                                                                        | div<br>a b<br>a c a d         |
| Direct Child Selector        | div > a | Select elements that are direct<br>children of the first element<br>Select anchors that are direct children of<br>a div                                                                        | div<br>a b<br>a c a d         |
| General Sibling              | div ~ a | Select elements that are<br>siblings of the first element<br>and come after the first<br>element<br>Selects all anchors that are siblings of a<br>div and come after the div                   | a div a a                     |
| Adjacent Sibling<br>Selector | div + a | Select elements that are<br>siblings of the first element<br>and come directly after the<br>first element<br>Selects all anchors that are siblings of a<br>div and come directly after the div | a div a a                     |
| <b>Or</b> Selector           | div, a  | Select elements that match<br>any selector in the list<br>Selects all anchors and all divs                                                                                                    | a div a b                     |
| And Selector                 | div.c   | Select elements that match all<br>the selector combinations<br>Selects all divs with the class c                                                                                               | .a div.c .c div               |

#### Attribute

| Name                  | CSS       | Description                                                                                                    | Results                        |
|-----------------------|-----------|----------------------------------------------------------------------------------------------------|--------------------------------|
| Has Attribute         | [a]       | Select elements that have that attribute Select elements with the a attribute                                                                              | [a] [a="1"] [c] d              |
| Exact Attribute       | [a="1"]   | Select elements that have that<br>attribute with exactly that<br>value<br>Select elements with the a attribute with<br>a value of 1                        | [a] <mark>[a="1"]</mark> [c] d |
| Begins With Attribute | [a^="1"]  | Select elements that have that<br>attribute which start with that<br>value<br>Select elements with the a attribute with<br>a value that starts with 1      | [a="12"] [a="21"]              |
| Ends With Attribute   | [a\$="1"] | Select elements that have that<br>attribute which end with that<br>value<br>Select elements with the a attribute with<br>a value that ends with 1          | [a="12"] [a="21"]              |
| Substring Attribute   | [a*="1"]  | Select elements that have that<br>attribute which contain that<br>value anywhere<br>Select elements with the a attribute with<br>a value that contains a 1 | [a="12"] [a="21"]              |

## **Pseudo Element**

| Name            | CSS         | Description                                                                     | Results               |
|-----------------|-------------|---------------------------------------------------------------------------------|-----------------------|
| Before Selector | div::before | Creates an empty element<br>directly before the children of<br>selected element | div<br>before c after |
| After Selector  | div::after  | Creates an empty element<br>directly after the children of<br>selected element  | div<br>before c after |

## Pseudo Class State

| Name              | CSS            | Description                                                                                                    |  |
|-------------------|----------------|----------------------------------------------------------------------------------------------------|--|
| Hover Selector    | button:hover   | Select elements that are<br>hovered by the mouse<br>Select buttons that are being hovered                                                                                                  |  |
| Focus Selector    | button:focus   | Select elements that are<br>focused.<br>Select buttons that are being focused<br>"Focus is set by either tabbing to an<br>element or clicking an element such as a<br>button or anchor tag |  |
| Required Selector | input:required | Select inputs that are required<br>Select inputs with the required attribute                                                                                                    |  |
| Checked Selector  | input:checked  | Select checkboxes/radio<br>buttons that are checked<br>Select inputs that are checked                                                                                                    |  |
| Disabled Selector | input:disabled | Select inputs that are disabled<br>Select inputs with the disabled attribute                                                                                                    |  |

#### Pseudo Class Position/Other

| Name                         | CSS                  | Description                                                                                                    | Results            |
|------------------------------|----------------------|----------------------------------------------------------------------------------------------------|--------------------|
| First Child Selector         | a:first-child        | Select elements that are the first child inside a container Select anchors that are the first child                                                                 | div div<br>a b b a |
| Last Child Selector          | a:last-child         | Select elements that are the last child inside a container Select anchors that are the last child                                                                   | div div<br>a b b a |
| Nth Child Selector           | a:nth-child(2n)      | Select elements that are the<br>nth child inside a container<br>based on the formula<br>Select anchors that are even numbered<br>children                           | a a b a            |
| Nth Last Child<br>Selector   | a:nth-last-child(3)  | Select elements that are the<br>nth child inside a container<br>based on the formula counting<br>from the end<br>Select anchors that are the third to last<br>child | div<br>a a b a     |
| Only Child Selector          | a:only-child         | Select elements that are the<br>only child inside a container<br>Select anchors that are the only child                                                             | div div<br>a b a   |
| First Of Type Selector       | a:first-of-type      | Select elements that are the<br>first of a type inside a<br>container<br>Select the first anchor in a container                                                     | div<br>b a a b     |
| Last Of Type Selector        | a:last-of-type       | Select elements that are the<br>last of a type inside a<br>container<br>Select the last anchor in a container                                                       | div<br>b a a b     |
| Nth Of Type Selector         | a:nth-of-type(2n)    | Select elements that are the<br>nth of a type inside a container<br>based on the formula<br>Select every second anchor                                              | div<br>b a a b     |
| Nth Last Of<br>Type Selector | :nth-last-of-type(2) | Select elements that are the<br>nth of a type inside a container<br>based on the formula counting<br>from the end<br>Select the second to last anchor               | div<br>b a a b     |
| Only Of Type Selector        | a:only-of-type       | Select elements that are the<br>only of a type inside a<br>container<br>Select anchors that are the only anchor in<br>a container                                   | b b a b            |
| Not Selector                 | a:not(.c)            | Select all elements that do not<br>match the selector inside the<br>not selector<br>Select all anchor tags that do not have<br>the c class                          | ba.caa.d           |